## ČÍSLO 96 / SRPEN 2011

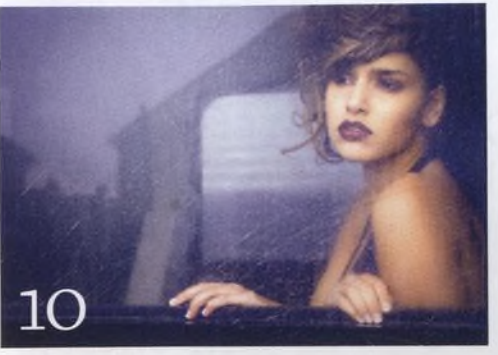

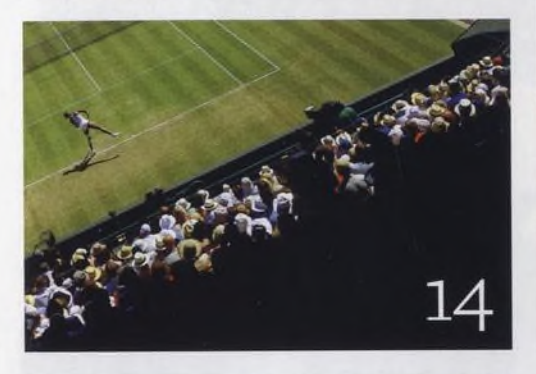

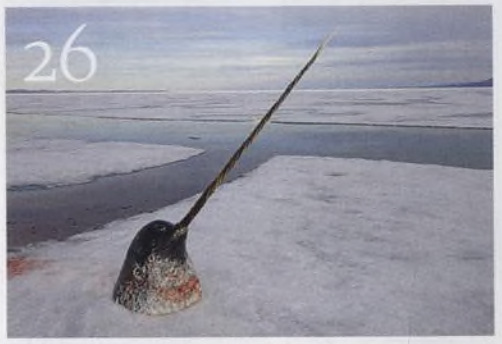

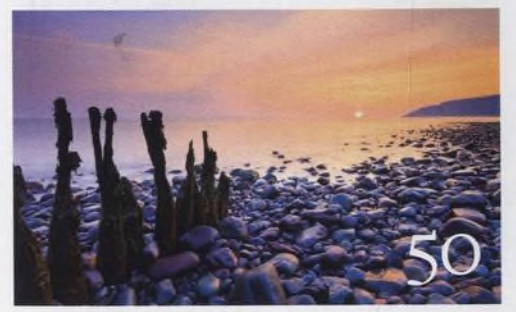

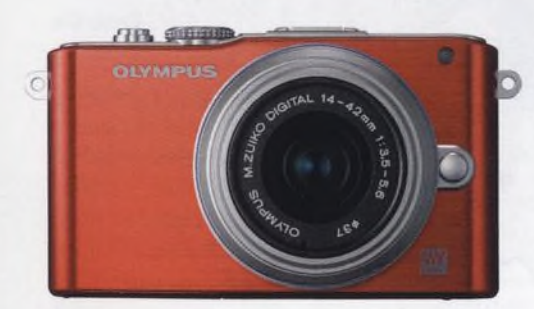

![](_page_0_Picture_6.jpeg)

![](_page_0_Picture_7.jpeg)

## Fotovýbava

![](_page_0_Picture_9.jpeg)

Jakáje třetígenerace Micro 4/3? **Základní zoomy**

Pošilháváte po náhradě objektivu?

![](_page_0_Picture_12.jpeg)

**Vanguard Auctus 323CT** Skvělý stativ pro těžkou váhu

**Nissin DÌ622 Speedlite** Výkonný blesk za rozumné peníze

**12 věcí, kterými se můžete bavit** Připravilijsme pro vás přehled dvanácti témat, kterými se můžete bavit v průběhu srpna

**Srdečné pozdravy z konce světa** Letecké havárie, tulení útoky, naštvaní love Profesionál Paul Nicklen to všechno zná...

**50 dobrých rad pro portrétovánív** 30 Máte rádi portréty? Pak jistě oceníte osvědčené rady profesionálních portrétistů.

**Fotografujte!** 4 Pravidelný přísun osvědčených rad a tipů, jak co nejlépe fotografovat

**Fotoléčitel** Čtenář John Wing si koupil novýmakroob jektiv, nevísi s ním ale příliš rady...

**Fotoporadna** Pokud něčemu nerozumíte, napište nám. Tým našich odborníků vám poradí.

**Velký rozhovor Digitálního fota** 7 Válka, politika, sport, hudební festivaly -Matt Cardy je všude jako doma...

**Můj život a fotografie** David Tipling – uznávaný fotograf ptáků liči jak uspět na dnešním nabitém trhu...

**Škola Photoshopu** Vysvětlíme, jak ve Photoshopu Elements spojit tři různě exponované snímky a vytvořit tak je

den s dokonalou expozicí. Pokud se vám líbí barevné infračervené fotografie a chtěli byste je také zkusit, stačí vám k tomu běžná výbava Photoshopu Elements. V dalším tutoriálu si ukážeme, jak co nejlépe tisknout.

## **Nezbytnosti**

**Příběh obálky** Caitlin Worthingtonová o fotografii na obálo

**Hledáček** Vaše názory na časopis a fotografii

**Ч /■> Vaše snímky 1 V** Galerie fotografií našich čtenářů

**Připravujeme** Podívejte se, co chystáme na příště